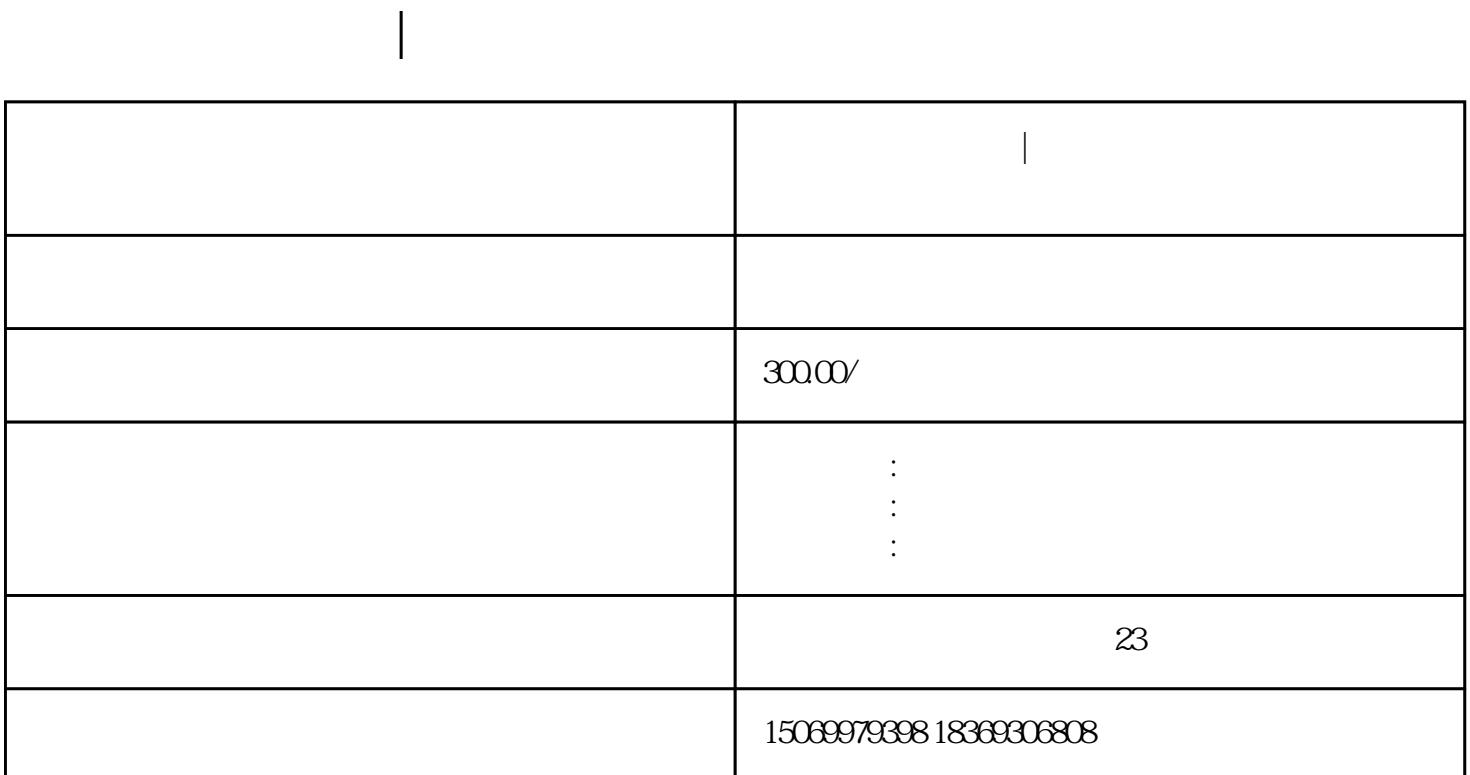

 $\frac{1}{2}$  , and  $\frac{1}{2}$  , and  $\frac{1}{2}$  , and  $\frac{1}{2}$  , and  $\frac{1}{2}$  , and  $\frac{1}{2}$  , and  $\frac{1}{2}$  , and  $\frac{1}{2}$  , and  $\frac{1}{2}$  , and  $\frac{1}{2}$  , and  $\frac{1}{2}$  , and  $\frac{1}{2}$  , and  $\frac{1}{2}$  , and  $\frac{1}{2}$  , a

 $\mathcal{L}$ , we can find the  $\mathcal{L}$  means  $\mathcal{L}$  and  $\mathcal{L}$  is  $\mathcal{L}$ .

第二步:名称申报。点击"名称自主申报",个体户设立需点击"个体工商户名称申报",根据名称"

 $\mathfrak{m}$ 

 $\alpha$  and  $\alpha$  ,  $\beta$  ,  $\beta$  ,  $\$ 

临沂营业执照办理|临沂个体工商户设立登记网上申报流程

 $\frac{d}{dt}$  and  $\frac{d}{dt}$ 

 $1.$ 

 $\alpha$  and  $\alpha$ 

 $\frac{1}{2}$ :

 $\frac{u}{\sqrt{2}}$ 

 $\frac{1}{2}$  and  $\frac{1}{2}$  ,  $\frac{1}{2}$  ,  $\frac$ 

 $,$ 

2.  $\Delta$ 

 $APP$